## **ПОЛОЖЕННЯ**

про проведення фахового іспиту

при вступі на навчання для здобуття другого (магістерського) рівня вищої освіти за спеціальністю 125 Кібербезпека та захист інформації (освітньопрофесійна програма «Управління інформаційною безпекою»)

Іспит при вступі на навчання для здобуття ступеня магістра за спеціальністю 125 Кібербезпека та захист інформації (освітньо-професійна програма Управління інформаційною безпекою) проводиться у формі тестування.

## **1. Зміст тестування**

Тестування проводиться з метою:

- перевірки відповідності знань, умінь та навичок курсантів, студентів та слухачів (надалі слухачів) програмовим вимогам;
- виявлення та оцінки рівня навчальних досягнень слухачів;
- оцінки ступеня готовності вступників до навчання для здобуття ступеня магістра за спеціальністю 125 Кібербезпека та захист інформації (освітньопрофесійна програма Управління інформаційною безпекою).

Зміст тестових завдань визначається фаховою атестаційною комісією відповідно до змісту та рівня підготовки вступників.

## **2. Загальна структура та зміст тестування**

Тестування з фаху відбувається у письмовій формі.

Кожна особа, що проходить тестування, отримує індивідуальний екзаменаційний комплект, що складається з зошита для відповідей та тестового завдання.

Тестове завдання складається з трьох рівнів, що відрізняються між собою за змістом та складністю і містить 18 завдань.

Тестування триває 3 години (180 хвилин).

Характеристика складності завдань:

- Рівень 1 стандартне застосування програмового матеріалу за відомими алгоритмами та зразками. Успішне розв'язання цих завдань дає змогу зробити висновок про початковий рівень навчальних досягнень вступника.
- Рівень 2 застосування програмного матеріалу з відповідних дисциплін у змінених ситуаціях. Вступники повинні вміти використовувати набуті знання і вміння в нових для них ситуаціях. Успішне розв'язання цих завдань дає змогу зробити висновок про достатній рівень навчальних досягнень вступника.
- Рівень 3 застосування програмового матеріалу високого рівня складності з обґрунтуванням основних етапів розв'язання.

## **3. Форми тестових завдань**

Тестовий бланк містить тестові завдання різної форми, а саме:

- завдання з вибором однієї правильної відповіді;
- завдання відкритої форми з короткою відповіддю;

● завдання відкритої форми з розгорнутою відповіддю (повне розв'язання та обґрунтування одержаної відповіді або доведення заданого твердження).

У завданні 1-го рівня запропоновано питання з вибором однієї правильної відповіді. Для кожного тестового завдання з вибором відповіді подано чотири варіанти відповідей, з яких тільки одна правильна.

Наприклад: першою комп'ютерною мережею вважають системи

a. з розподілом часу роботи з центральним процесором;

b. з розподілом часу роботи з центральною магістраллю;

c. з розподілом часу роботи з пам'яттю;

d. з синхронізацією роботи двох чи більше терміналів.

Відповідь: \_b*\_\_\_\_\_\_\_*

Завдання з вибором відповіді вважається виконаним правильно, якщо вказана тільки одна буква, якою позначена правильна відповідь.

У завданні 2-го рівня запропоновано питання відкритої форми з короткою відповіддю. Наприклад:

Запитання: охарактеризувати поняття інформаційної безпеки.

Відповідь: під поняттям "інформаційної безпеки" розуміють стан захищеності інформаційного середовища суспільства, який забезпечує його формування, використання і розвиток в інтересах громадян, організацій і держави. Це трактування виходить з того, що захист інформації та її інфраструктури становить зміст інформаційної безпеки. При цьому наголос робиться на технічний бік проблеми. Проте, існує дещо інше трактування цього поняття, а саме вона визначається як стан захищеності національних інтересів держави у інформаційній сфері, які визначаються сукупністю збалансованих інтересів особи, суспільства і держави. З цього визначення випливає, що зміст поняття інформаційної безпеки базується на інтересах суб'єктів суспільних відносин в інформаційній сфері, від збалансованості яких залежить рівень загроз. У науковій літературі поки що бракує єдиного консолідованого погляду на зміст поняття "інформаційна безпека". Для одних воно відображає стан, для інших процес, діяльність, здатність, систему гарантій, властивість, функцію.

У завданні 3-го рівня запропоновано питання відкритої форми з розгорнутою відповіддю. Їх використовують для перевірки складніших умінь аналізувати ситуацію, робити висновки, логічно грамотно міркувати, обґрунтовувати свої дії, чітко записувати їх.

Наприклад: задано "Бінарна матриця" розміром 5×5 клітинок. Необхідно відновити елементи матриці, яких не вистачає у ньому. Виконати шифрування/дешифрування вхідного повідомлення, заданого в табл. 1.

|  |  | raosi, r. Dhinopha mar |
|--|--|------------------------|
|  |  |                        |
|  |  |                        |
|  |  |                        |
|  |  |                        |
|  |  |                        |

Табл. 1. "Бінарна матриця" та вхідне повідомлення

Не стрічайтесь, паліть за собою мости. І забудьте, якщо у вас вистачить сили. Все змінилось, і ті, кого ждали й любили, Подарують не радість, а щем гіркоти. *Прізвище, ім'я по-батькові*

### **Розв'язання задачі:**

Відновлені елементи матриці та підготовлене до кодування вхідне повідомлен-

ня.

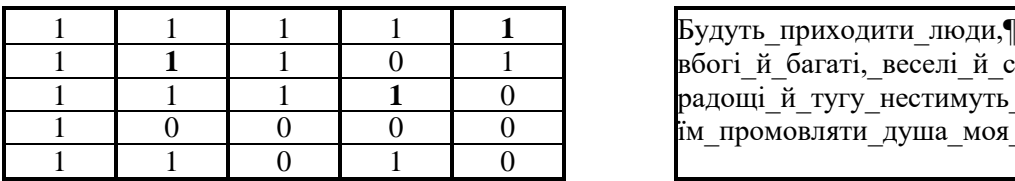

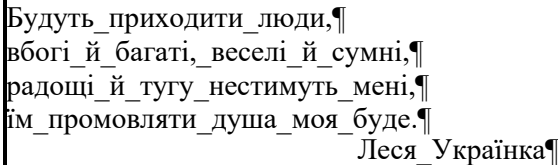

Усі подальші розрахунки виконуємо у середовищі Microsoft Excel

Обчислення визначника та оберненої матриці

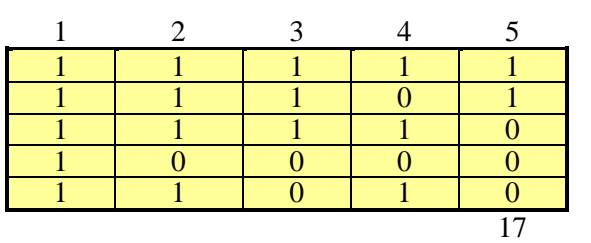

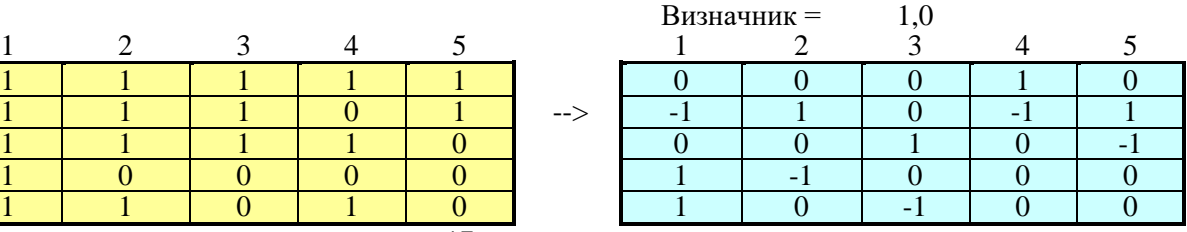

Визначник для матриці обчислюємо за допомогою такої функції:  $=MOIIPEJ(B6:F10)$ 

Оскільки значення визначника матриці дорівнює 1.0, то можна обчислювати обернену матрицю до заданої.

Обернену матрицю обчислюємо за допомогою такої функції:

 $=MOBP(B6:F10) < Ct+Sh+En>$ 

Перетворення символів вхідного повідомлення у числові коди згідно з кодовою таблицею ASCII+

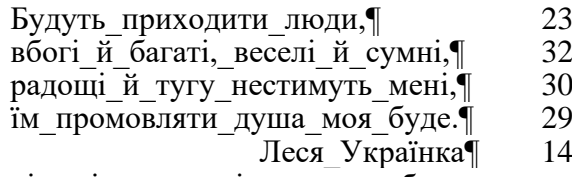

Кількість символів вхідного повідомлення обчислюємо за допомогою такої функції:  $=$ ДЛСТР(C14) <En>

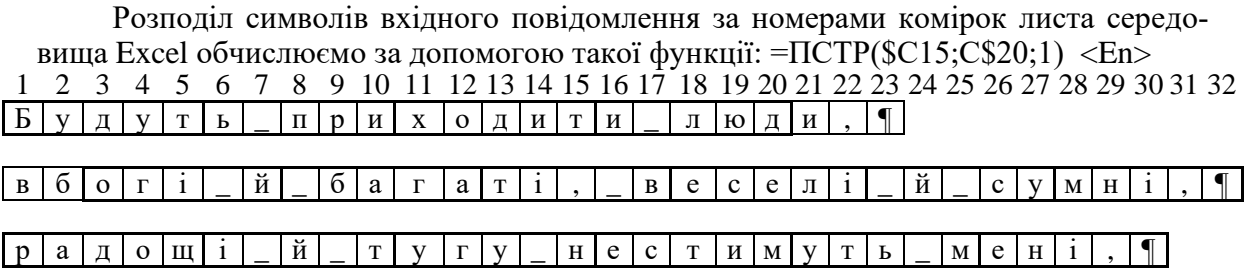

 $\frac{1}{\pi}$  | м | \_ | п | р | о | м | о | в | л | я | т | и | \_ | д | у | ш | а | \_ | м | о | я | \_ | б | у | д | е | . | ¶

 $\lceil \prod e \rceil c \rceil$ я  $\lceil \sum | K | p | a | \rceil | H | K | a | \rceil$ 

Перетворення символів вхідного повідомлення в числові коди таблиці ASCII+ обчислюємо за допомогою такої функції:  $=$ КОЛСИМВ(C32)  $\leq$ En>

|                                                                                                  | of memoring sa gonomorolo range wyningii. Trogrefinibile sale |   |                |   |  |                                                                   |  |  |  |  |                  |  |    |                                                                                                 |
|--------------------------------------------------------------------------------------------------|---------------------------------------------------------------|---|----------------|---|--|-------------------------------------------------------------------|--|--|--|--|------------------|--|----|-------------------------------------------------------------------------------------------------|
|                                                                                                  |                                                               |   |                |   |  | 5 6 7 8 9 10 11 12 13 14 15 16 17 18 19 20 21 22 23 24 25         |  |  |  |  |                  |  |    |                                                                                                 |
|                                                                                                  |                                                               |   |                |   |  | ут ь _ при ходит и _ люд и , ¶вб                                  |  |  |  |  |                  |  |    |                                                                                                 |
| 193 243 228 243 242 252 95 239 240 232 245 238 228 232 242 232 95 235 254 228 232 44 182 226 225 |                                                               |   |                |   |  |                                                                   |  |  |  |  |                  |  |    |                                                                                                 |
|                                                                                                  |                                                               |   | $\overline{M}$ |   |  | $\begin{bmatrix} 6 & a & r & a & r & 1 \end{bmatrix}$ , B   e c e |  |  |  |  | $\overline{J}$ 1 |  |    | и с у                                                                                           |
| 238 227 179 95 233 95 225 224 227 224 242 179 44 95 226 229 241 229 235 179 95 233 95 241 243    |                                                               |   |                |   |  |                                                                   |  |  |  |  |                  |  |    |                                                                                                 |
|                                                                                                  |                                                               |   |                |   |  | ¶  радощ   і _й _т  угу_н  ести                                   |  |  |  |  |                  |  |    |                                                                                                 |
|                                                                                                  |                                                               |   |                |   |  |                                                                   |  |  |  |  |                  |  |    | 236 237 179 44 182 240 224 228 238 249 179 95 233 95 242 243 227 243 95 237 229 241 242 232 236 |
|                                                                                                  | $T$ $\mathbf{b}$                                              |   | $M \rvert c$ H |   |  |                                                                   |  |  |  |  |                  |  |    |                                                                                                 |
| 243 242 252 95 236 229 237 179 44 182 191 236 95 239 240 238 236 238 226 235 252 2232 95 228     |                                                               |   |                |   |  |                                                                   |  |  |  |  |                  |  |    |                                                                                                 |
|                                                                                                  | ш                                                             | a | M O            | Я |  |                                                                   |  |  |  |  |                  |  | a. |                                                                                                 |

Шифрування вхідного повідомлення

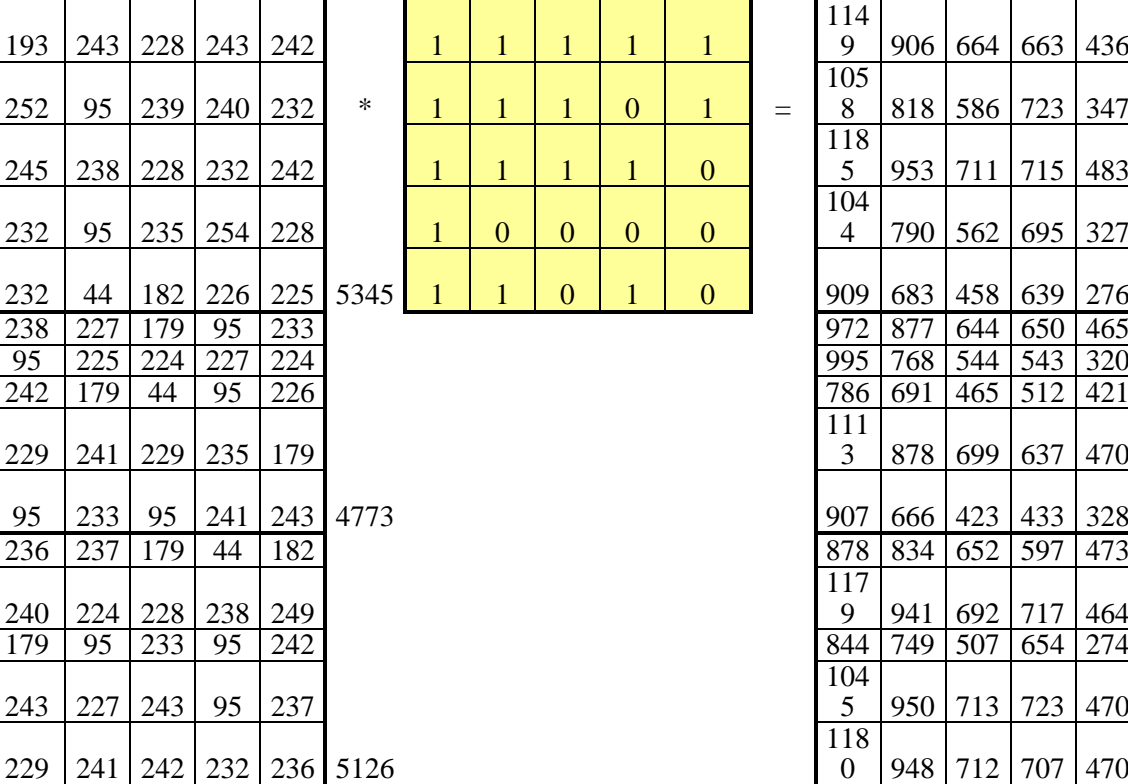

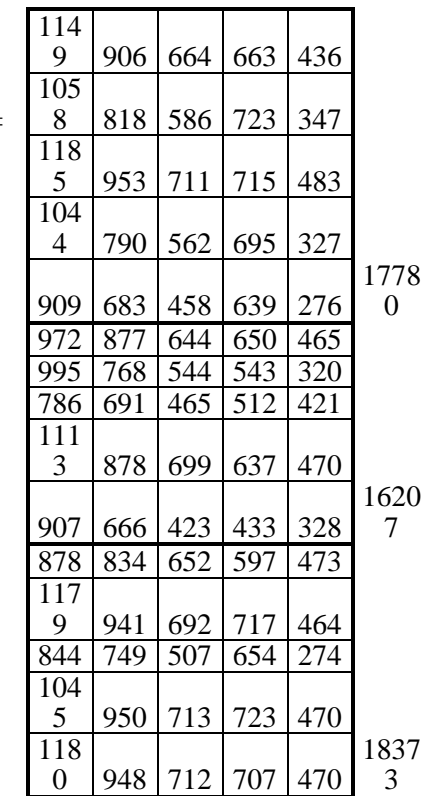

Результат множення двох матриць виконуємо за допомогою такої функції: =МУМНОЖ(C44:G58;I44:M48) <Ct+Sh+En>

#### Дешифрування вхідного повідомлення

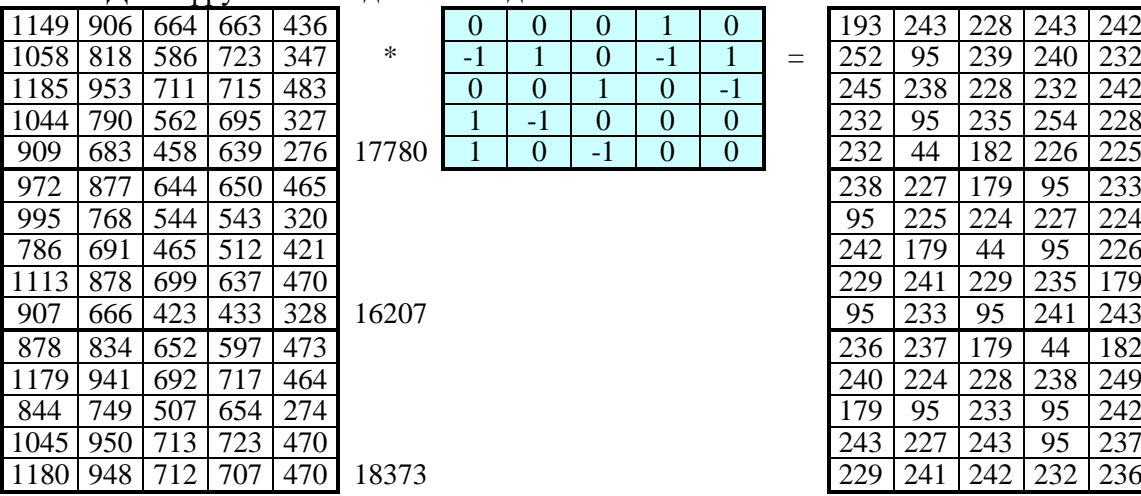

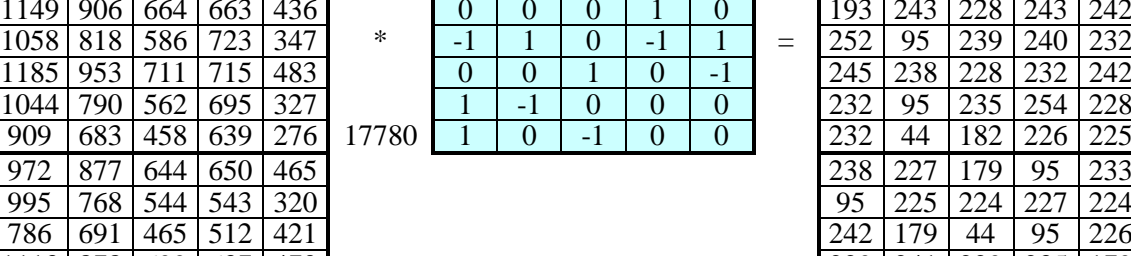

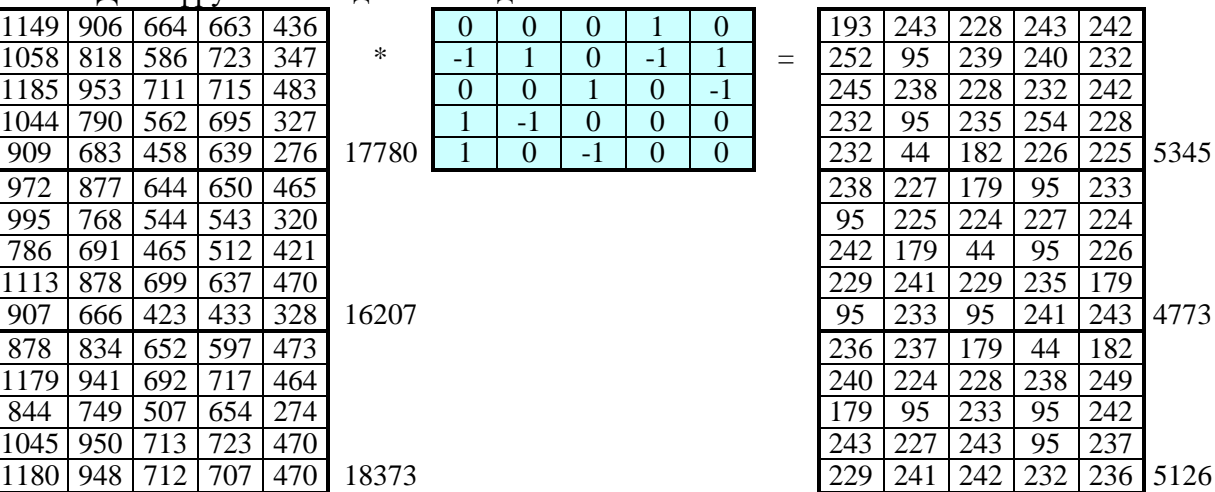

Результат множення двох матриць виконуємо за допомогою такої функції: =МУМНОЖ(C62:G76;I62:M66) <Ct+Sh+En>

Перетворення числових кодів таблиці ASCII+ у символи вхідного повідомлення

| Б             | V                       | Д                       | y           | $\mathbf T$             |
|---------------|-------------------------|-------------------------|-------------|-------------------------|
| Ь             |                         | $\overline{\Pi}$        | p           | И                       |
| $\mathbf X$   | $\mathbf 0$             | Д                       | И           | T                       |
| И             |                         | Л                       | ю           |                         |
| И             | ,                       |                         | $\bf{B}$    | $\frac{\pi}{6}$         |
| $\mathbf 0$   | $\Gamma$                | $\overline{\mathbf{i}}$ |             | й                       |
|               | $\overline{6}$          | a                       | $\Gamma$    | $\rm{a}$                |
| $\mathbf T$   | $\overline{\mathbf{i}}$ | ,                       |             | $\bf{B}$                |
| e             | $\mathbf c$             | e                       | Л           | $\overline{\mathbf{i}}$ |
|               | й                       |                         | $\mathbf c$ | у                       |
| M             | H                       | $\overline{i}$          | $\,$        |                         |
|               | a                       |                         | $\mathbf 0$ | Щ                       |
| $\frac{p}{i}$ |                         | Дй                      |             | $\mathbf T$             |
| y             | $\Gamma$                |                         |             | $\mathbf H$             |
| e             | $\mathbf c$             | T                       | И           | M                       |

Перетворення числових кодів таблиці ASCII+ у символи вхідного повідомлення обчислюємо за допомогою такої функції: =СИМВОЛ(O62) <En>

### **4. Оцінювання тестових завдань**

Завдання оцінюється екзаменатором відповідно до наведеної нижче схеми оцінювання.

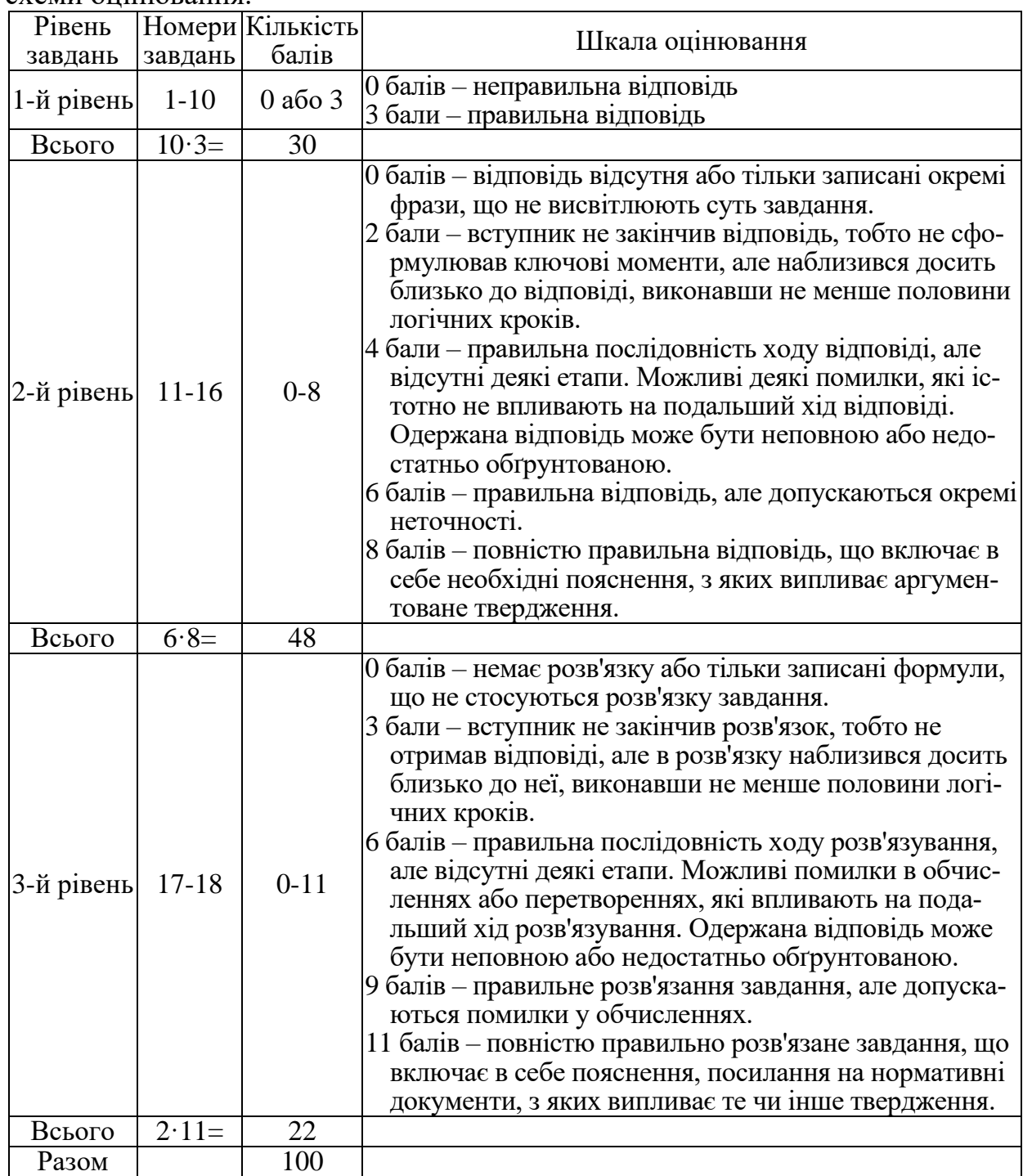

Результати тестування оцінюються за 100-бальною шкалою.

Загальний результат виконання завдань з фахового вступного випробування при вступі на навчання для здобуття ступеня магістра на основі здобутого ступеня (освітньо-кваліфікаційного рівня) вищої освіти за спеціальністю 125 Кібербезпека та захист інформації оцінюється екзаменаторами таким чином: оцінка, обрахована за шкалою від 0 до 100 балів, переводиться в шкалу 100-200 балів відповідно до таблиці відповідності, наведеної у цьому положенні.

# Таблиця відповідності бала за фахове вступне випробування, обрахованого за 100-бальною шкалою, значенням 200-бальної шкали

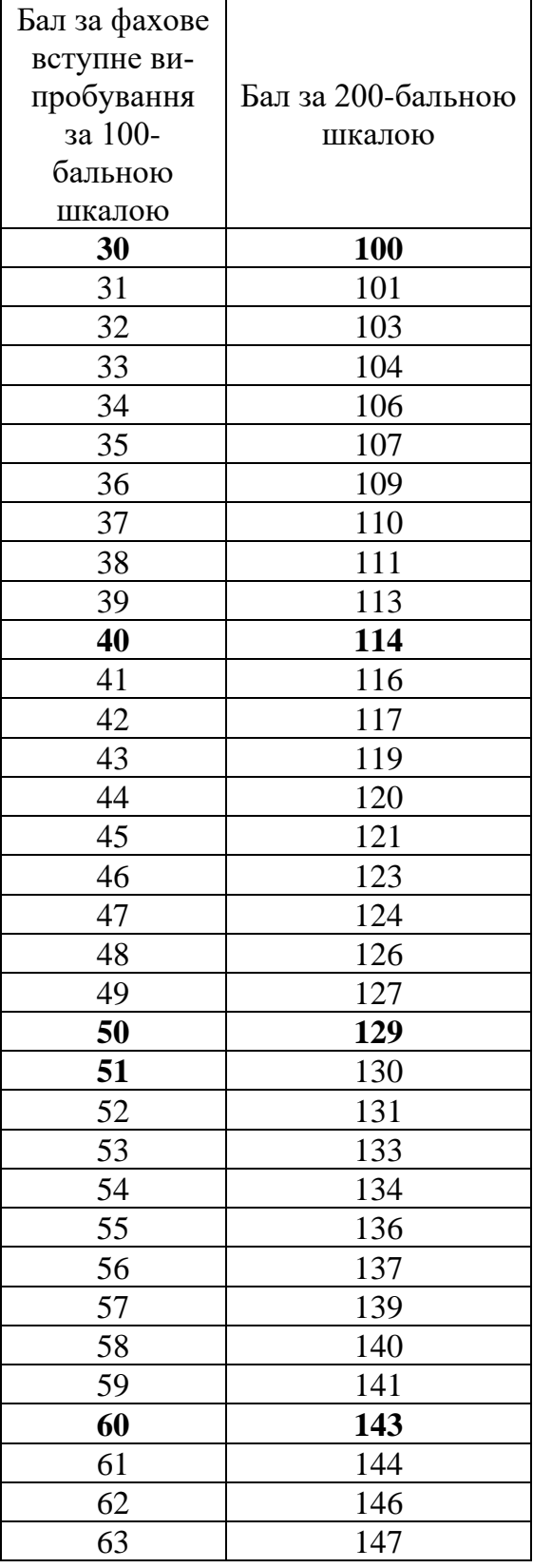

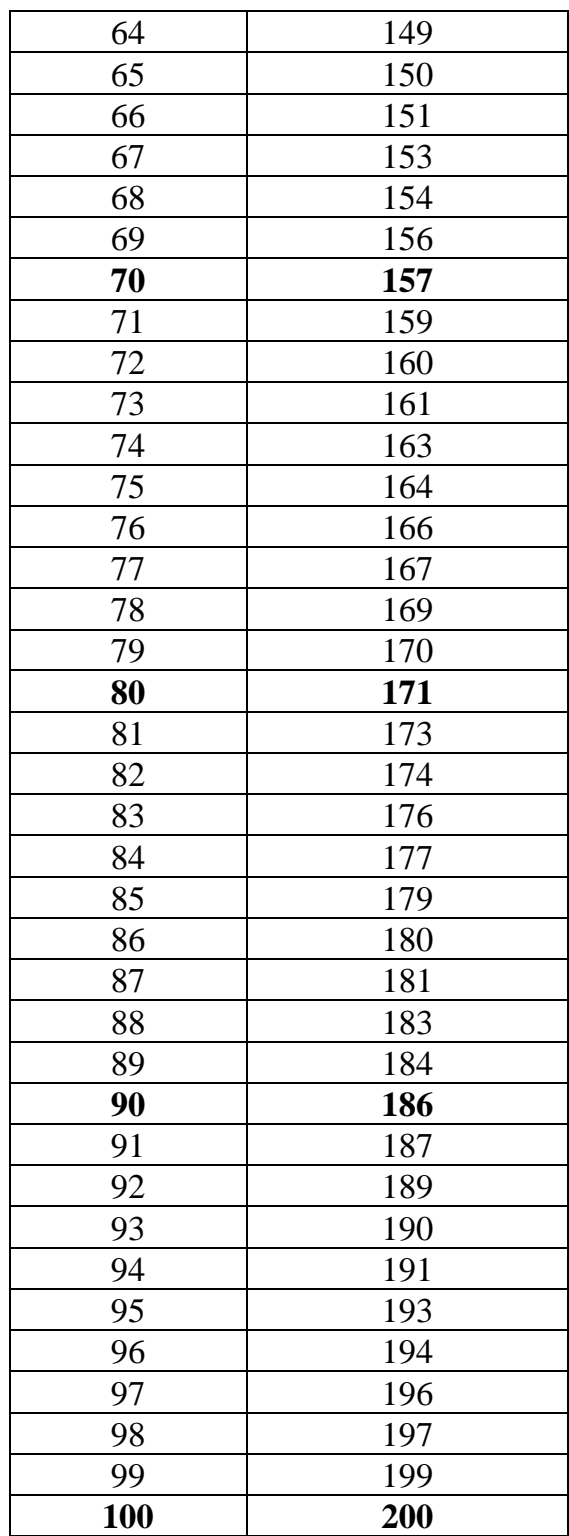

Екзаменатор може позбавити вступника права складати тестування за:

- спробу складати тест за іншого вступника;
- використання будь-яких посібників, пов'язаних з предметом тестування;
- порушення дисципліни;
- спробу надати чи одержати допомогу, спілкування під час тестування в будь-якій формі з іншою особою щодо змісту тесту;
- спробу винести тестові завдання (у будь-якому вигляді) з аудиторії, де проводиться тестування;
- запізнення на початок тестування;
- спробу залишити аудиторію без дозволу під час тестування. Зразок зошита для відповідей наведено в додатку.

Особи, знання яких оцінено нижче 130 балів (за шкалою від 100 до 200 балів), до участі у конкурсі на зарахування до Університету не допускаються.

Додаток

# **Львівський державний університет безпеки життєдіяльності**

Шифр \_\_\_\_\_\_\_\_\_\_\_\_\_\_\_\_\_\_\_\_\_\_\_\_\_

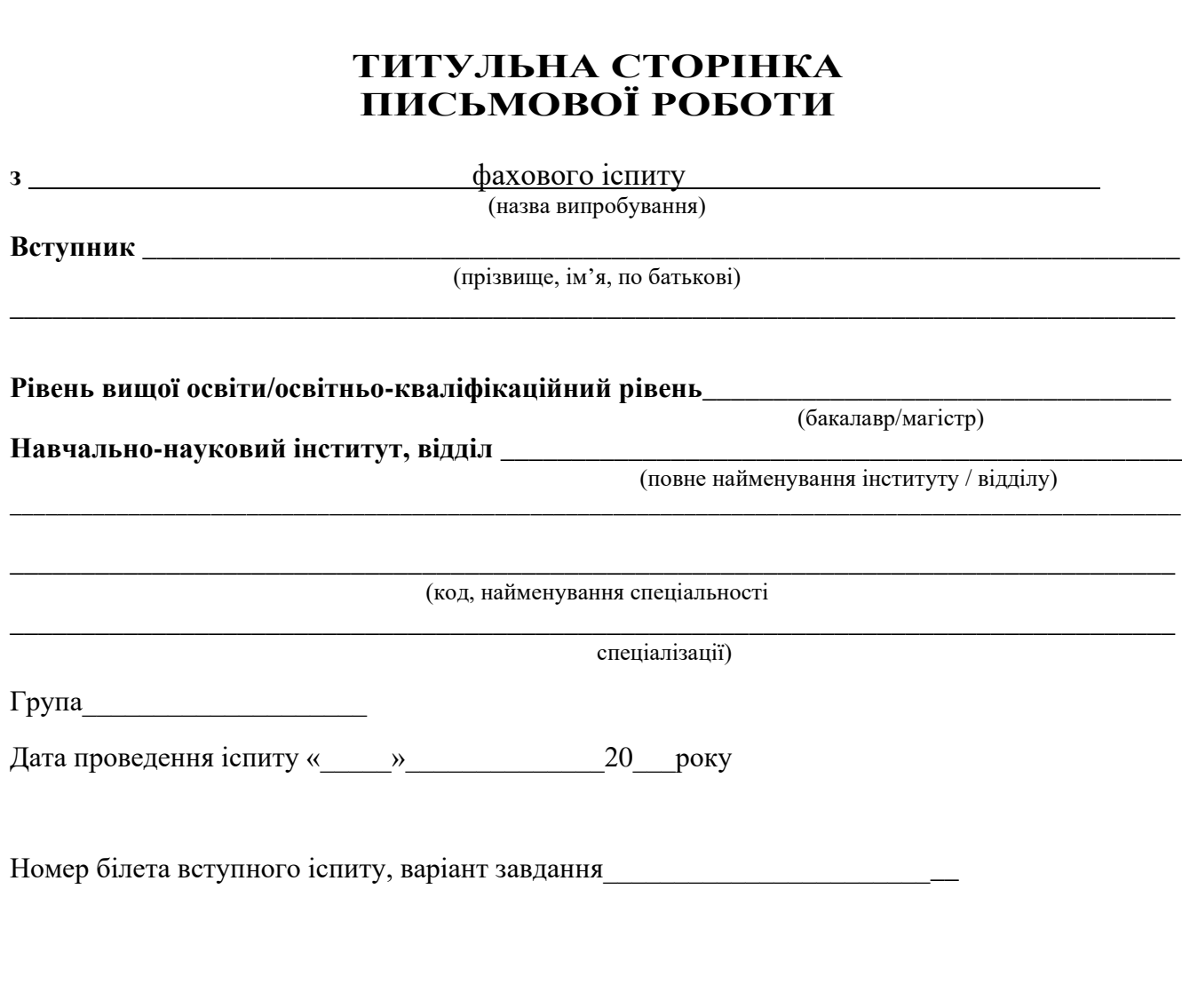

**Підпис вступника**\_\_\_\_\_\_\_\_\_\_\_\_\_\_\_\_\_\_\_\_\_\_\_\_\_\_

# **ВКЛАДКА**

Шифр \_\_\_\_\_\_\_\_\_\_\_\_

Варіант завдання\_\_\_\_\_\_\_\_\_\_\_\_\_\_\_\_

Примітка. **Підписувати, робити будь-які помітки, що розшифровують роботу, забороняється.**

## **I** рівень

Тестові завдання 1-10 мають по чотири варіанти відповідей (a, b, c, d), з яких тільки ОДНА правильна. Оберіть правильну, як на Вашу думку, відповідь та вкажіть її.

Завдання 1. Відповідь \_\_\_\_\_\_\_\_\_

- Завдання 2. Відповідь \_\_\_\_\_\_\_\_\_
- Завдання 3. Відповідь при політи по по-
- Завдання 4. Відповідь \_\_\_\_\_\_\_\_\_
- Завдання 5. Відповідь
- Завдання 6. Відповідь \_\_\_\_\_\_\_\_
- Завдання 7. Відповідь \_\_\_\_\_\_\_\_\_
- Завдання 8. Відповідь \_\_\_\_\_\_\_\_
- Завдання 9. Відповідь
- Завдання 10. Відповідь \_\_\_\_\_\_\_\_\_

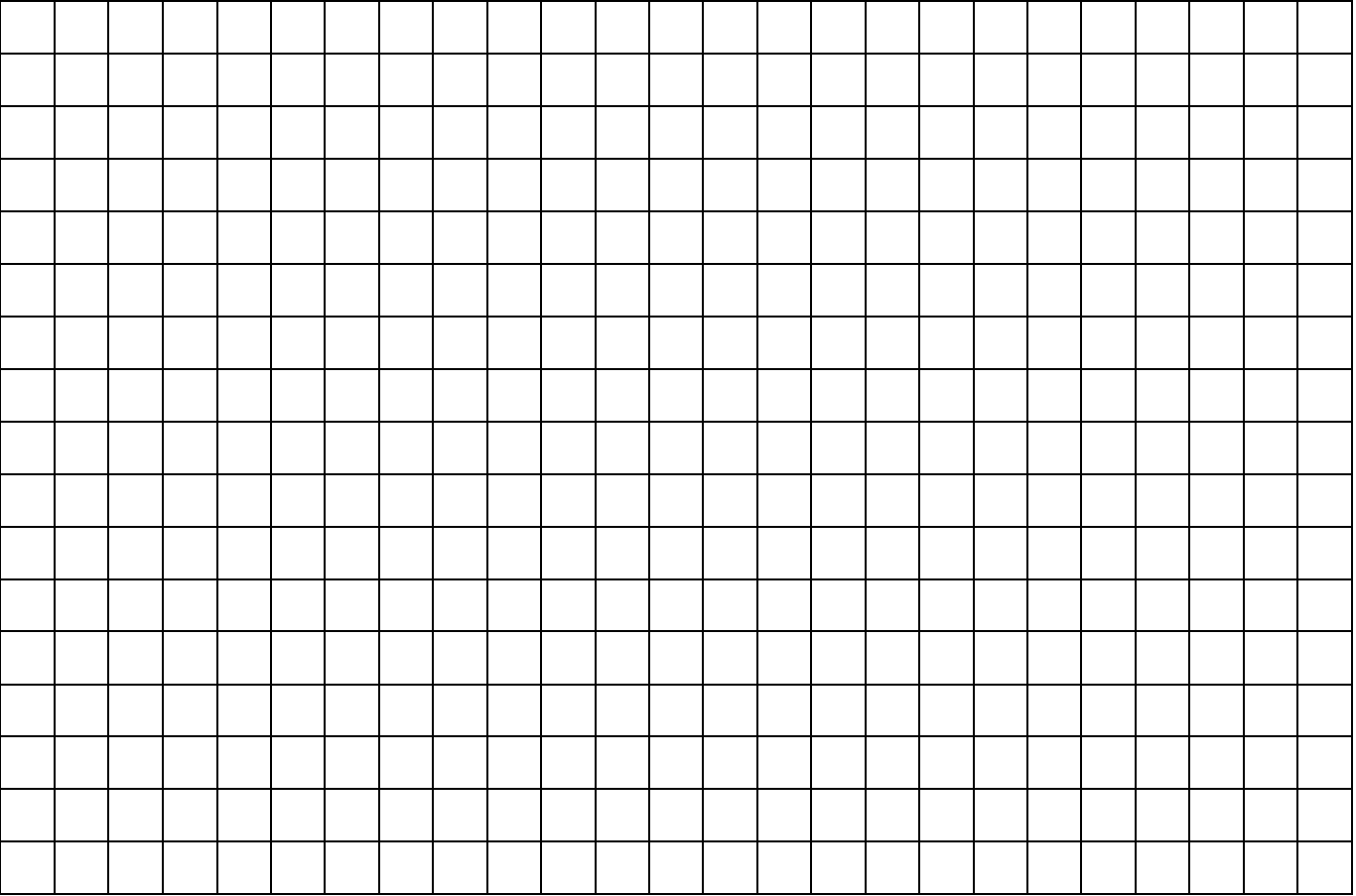

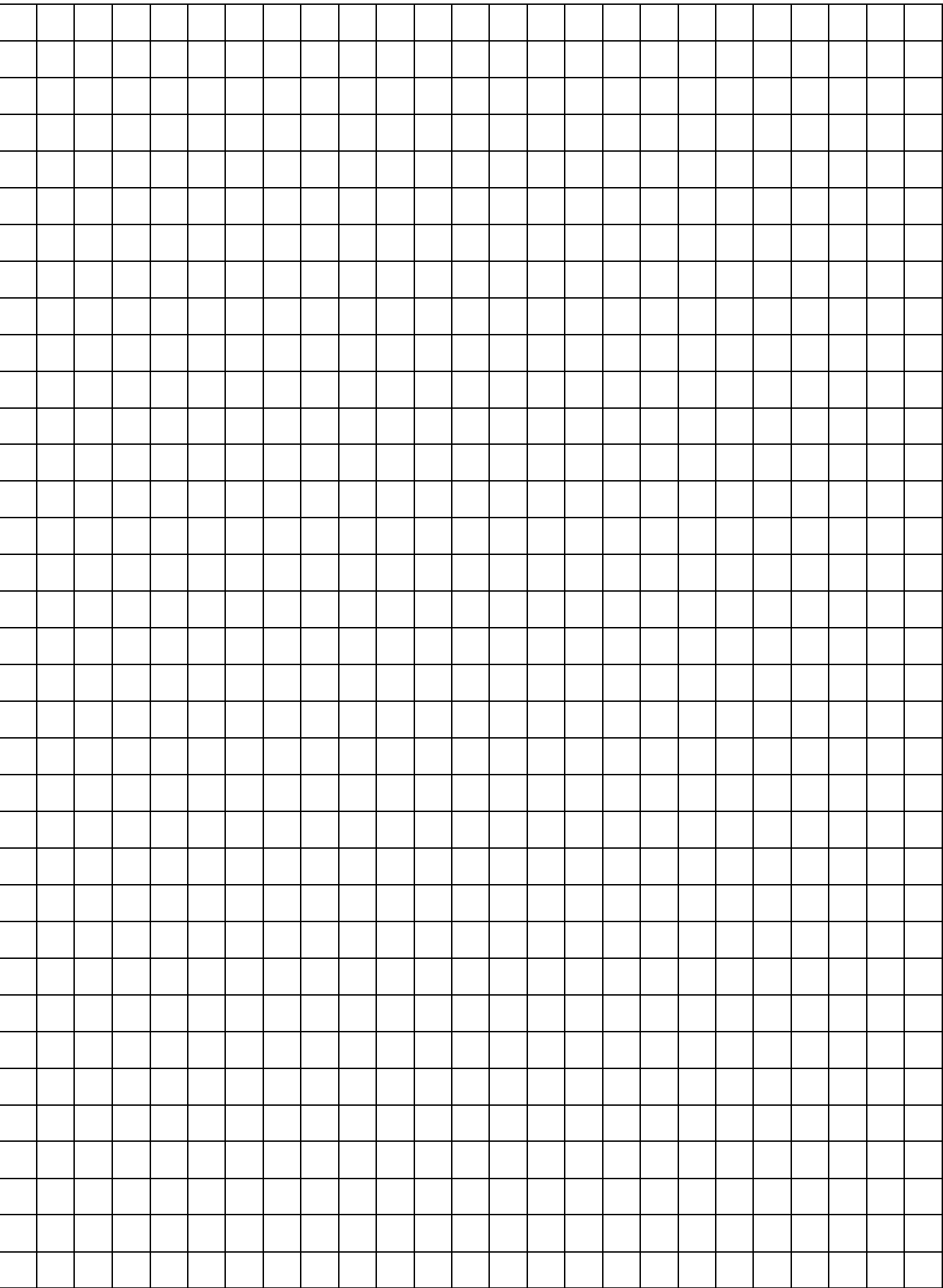

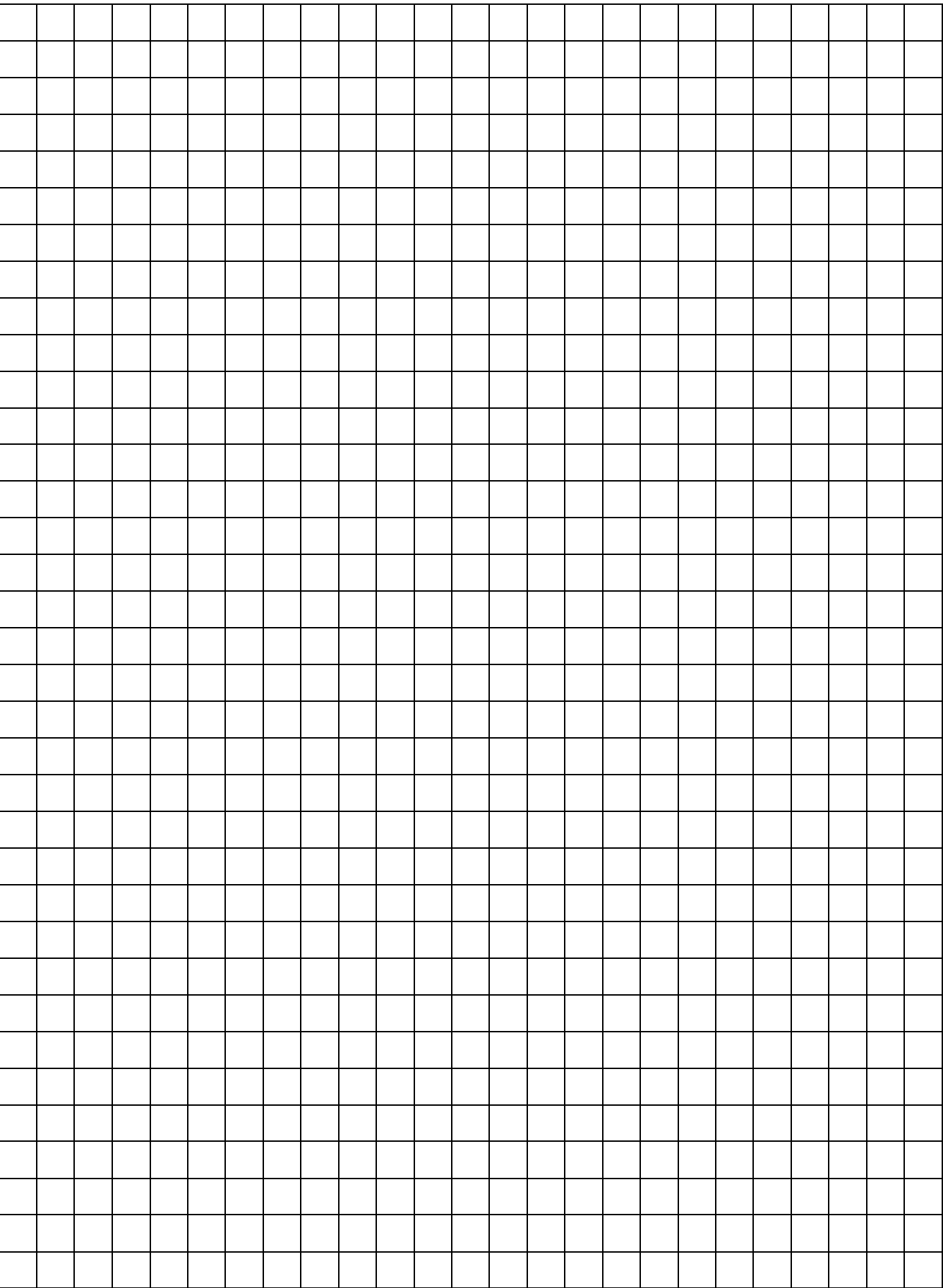

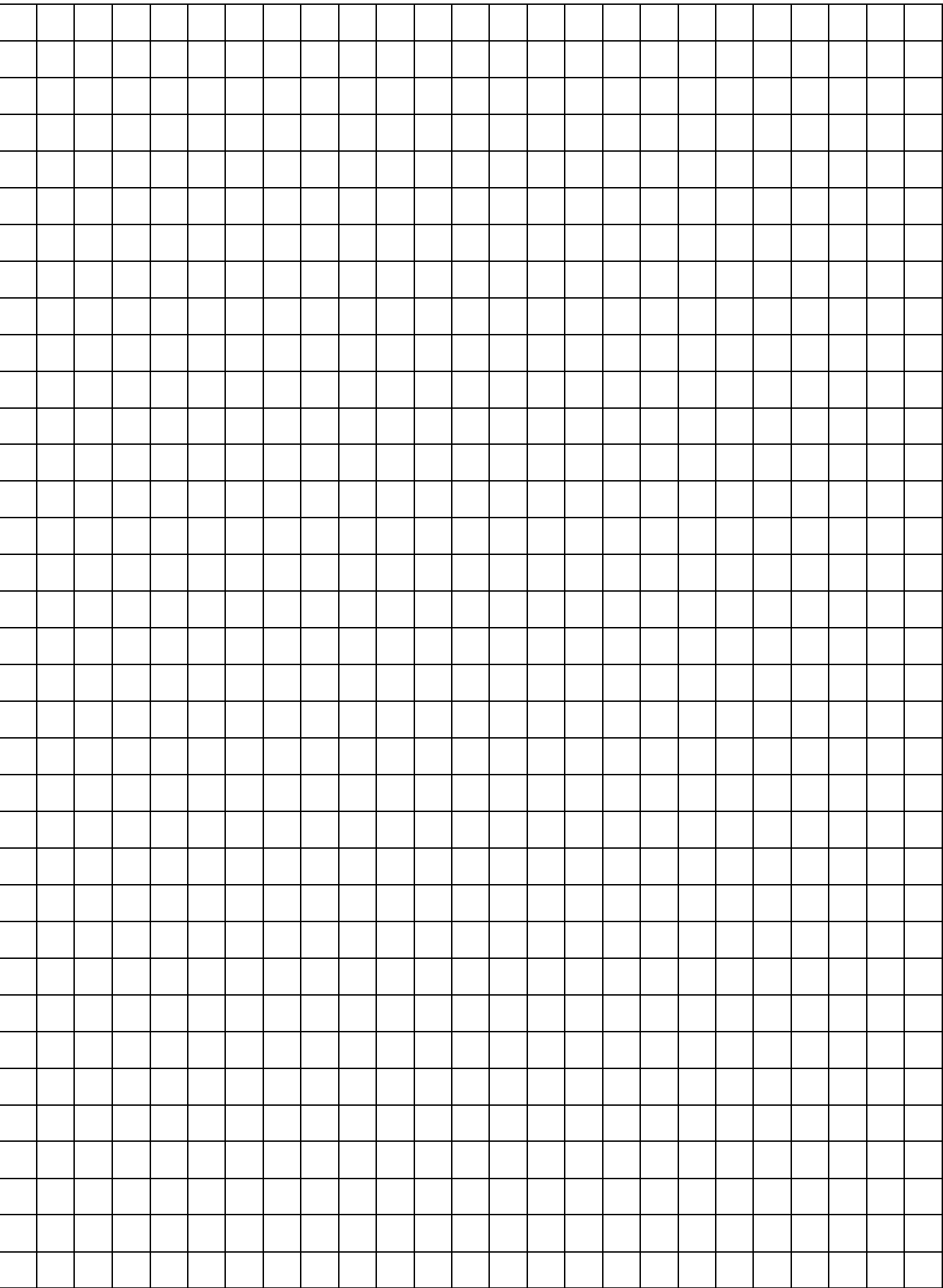

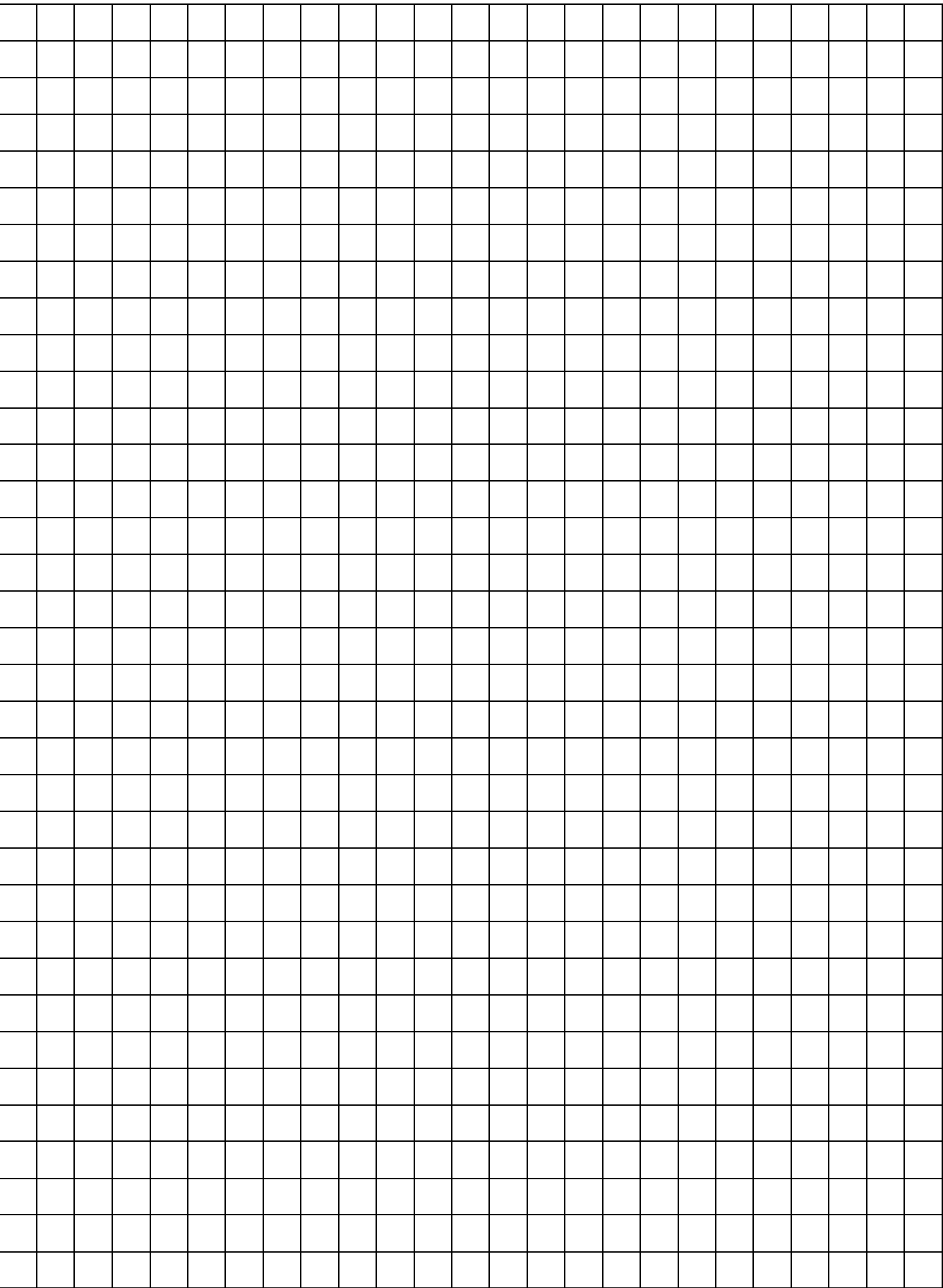

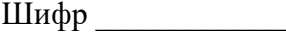

# **ІІ рівень**

**Розв'яжіть тестові завдання 11-16 та впишіть відповіді:**

Завдання 11. Відповідь <sub>—————</sub>——————————————————

**Завдання 12. Відповідь \_\_\_\_\_\_\_\_\_\_**

**Завдання 13. Відповідь \_\_\_\_\_\_\_\_\_\_**

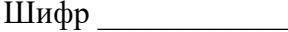

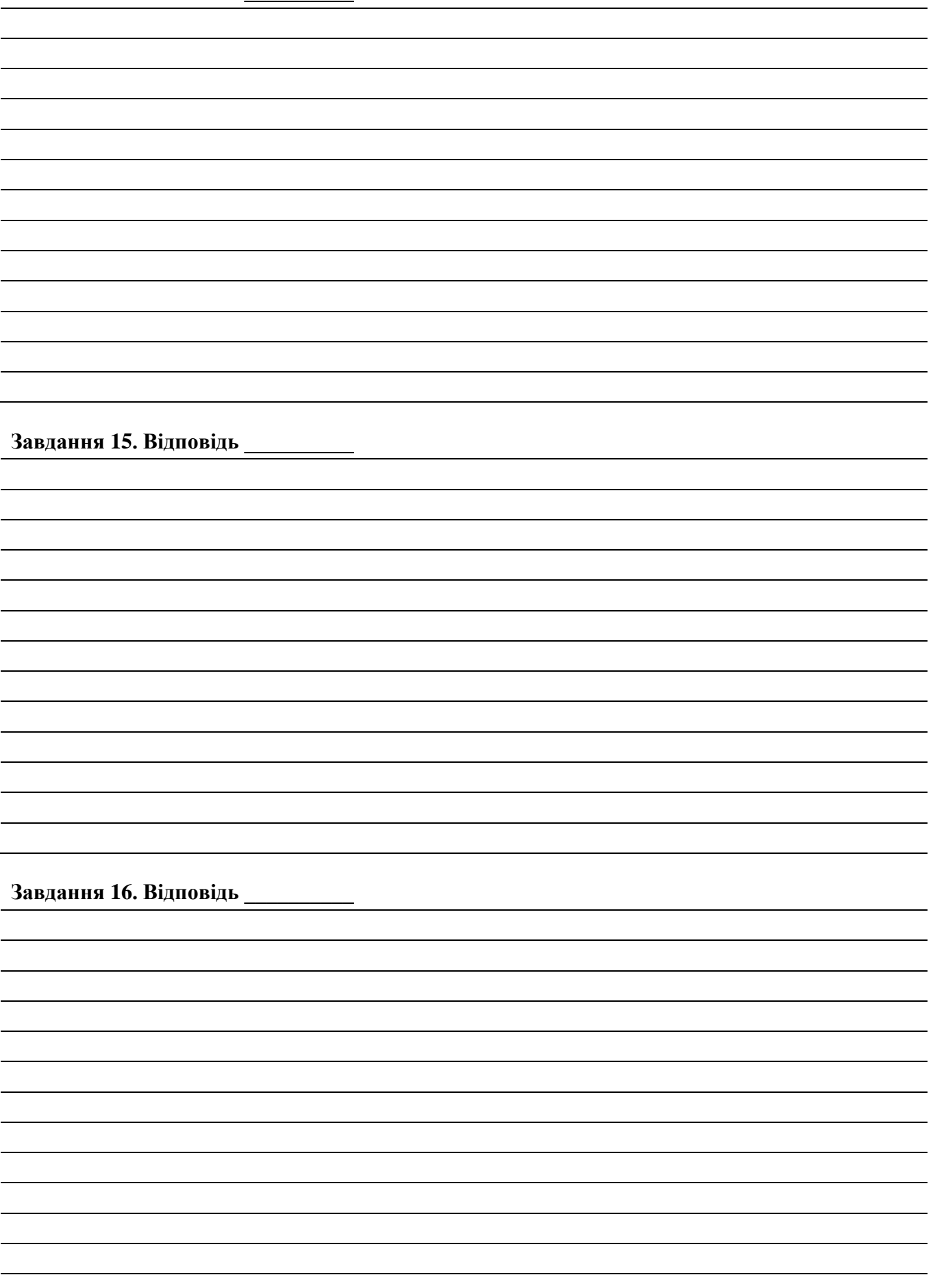

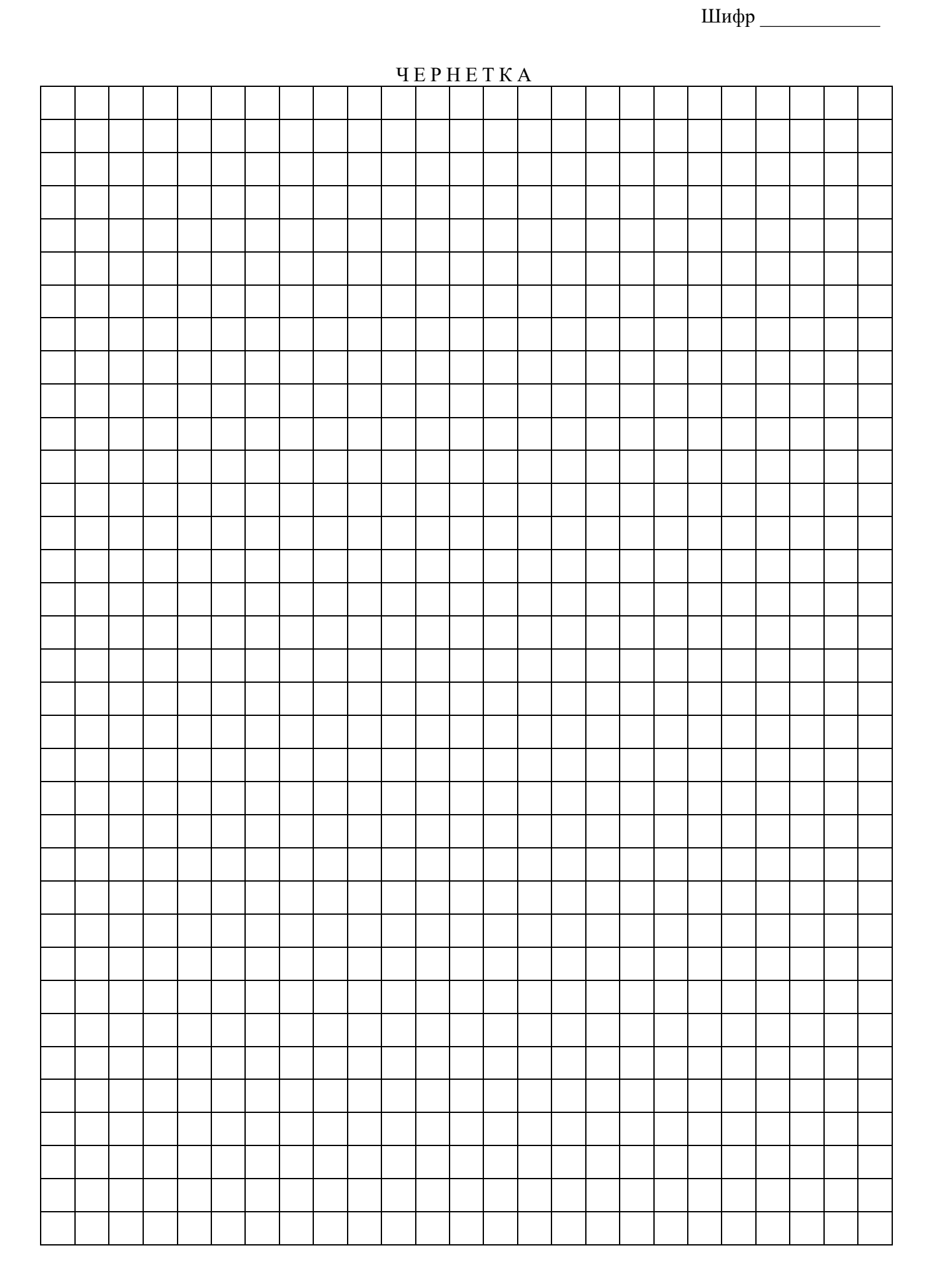

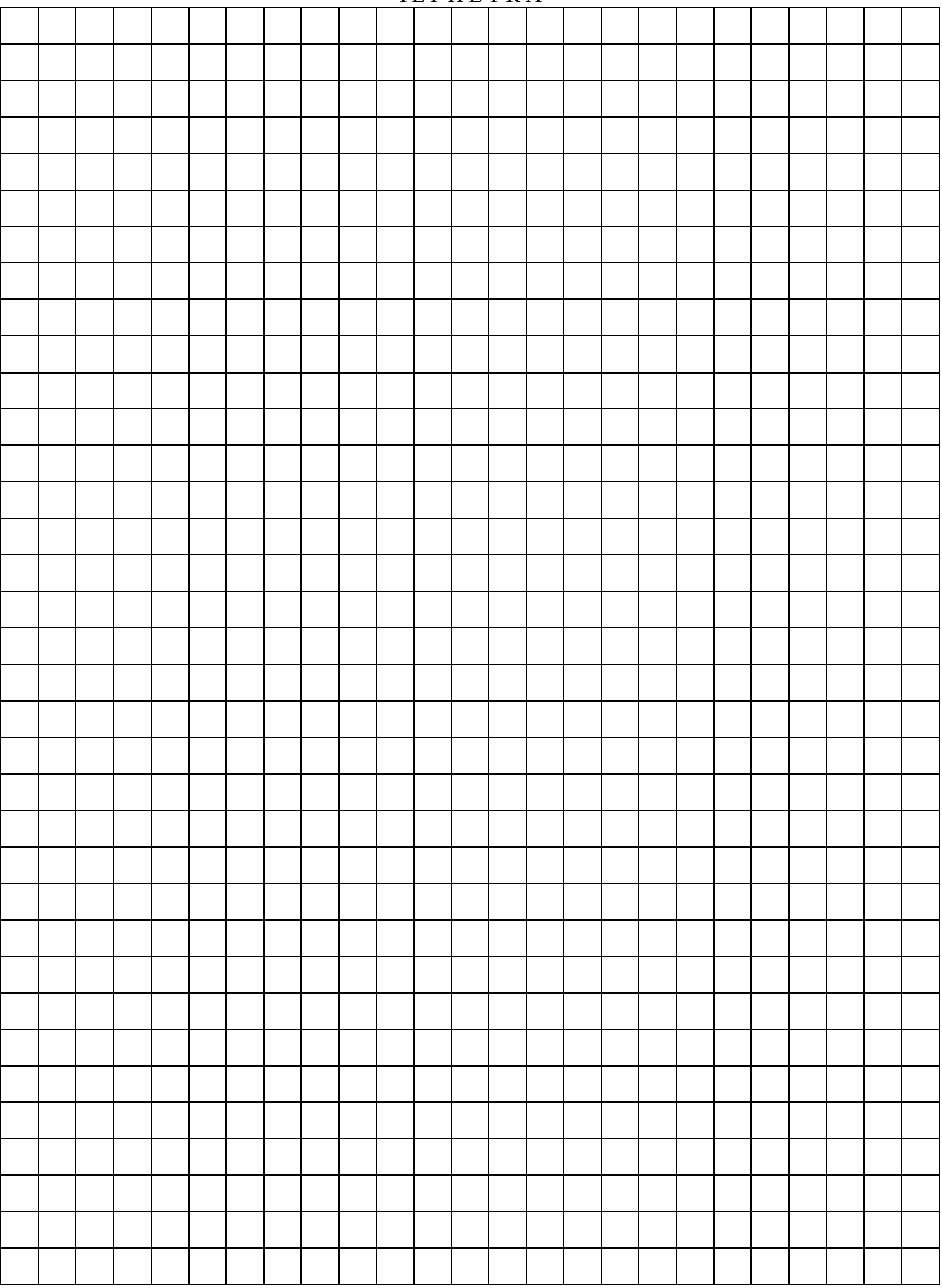

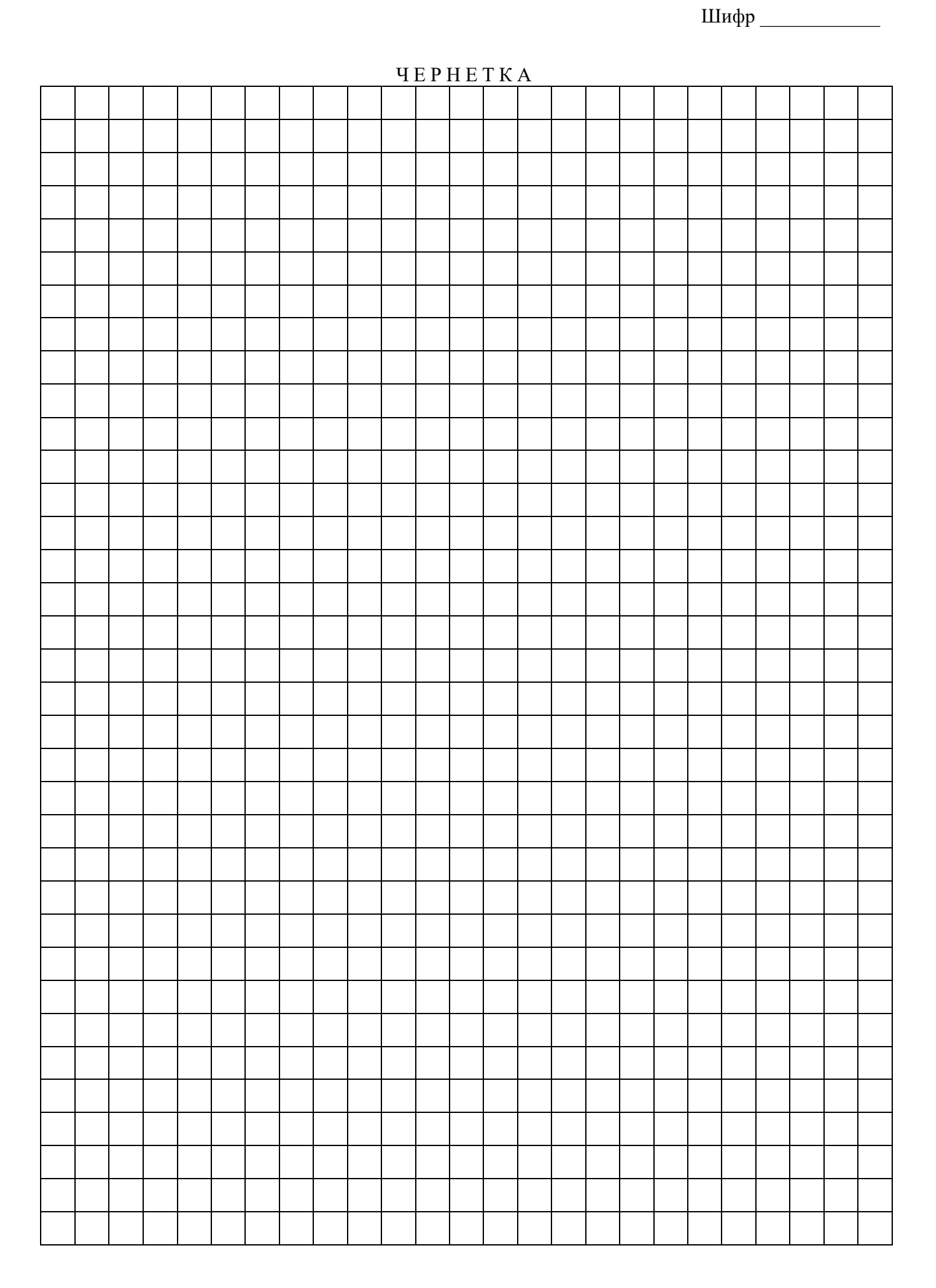

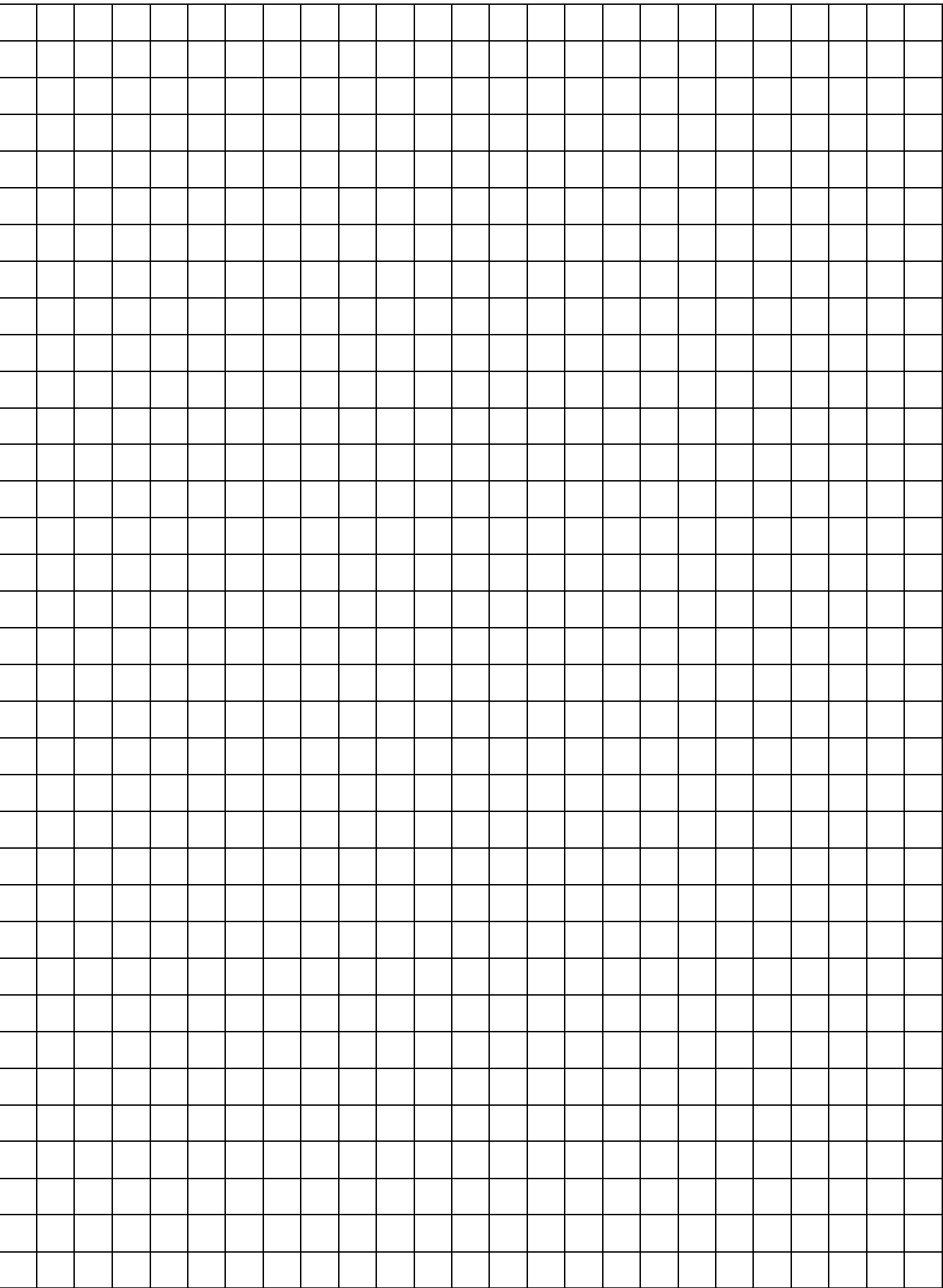

Шифр \_\_\_\_\_\_\_\_\_\_\_\_

## **ІІІ рівень**

**Розв'яжіть тестове завдання 17, отриману відповідь потрібно обґрунтувати. У ньому потрібно записати послідовні логічні дії та пояснення до них, зробити необхідні посилання, з яких випливає те чи інше твердження. Якщо потрібно, проілюструйте результат розв'язання відповідними схемами, графіками, таблицями.**

**Завдання 17. Умова:**

РОЗВ'ЯЗАННЯ

РОЗВ'ЯЗАННЯ

Шифр

**Розв'яжіть тестове завдання 18, отриману відповідь потрібно обґрунтувати. У ньому потрібно записати послідовні логічні дії та пояснення до них, зробити необхідні посилання, з яких випливає те чи інше твердження. Якщо потрібно, проілюструйте результат розв'язання відповідними схемами, графіками, таблицями.**

**Завдання 18. Умова:**

РОЗВ'ЯЗАННЯ

РОЗВ'ЯЗАННЯ

Шифр

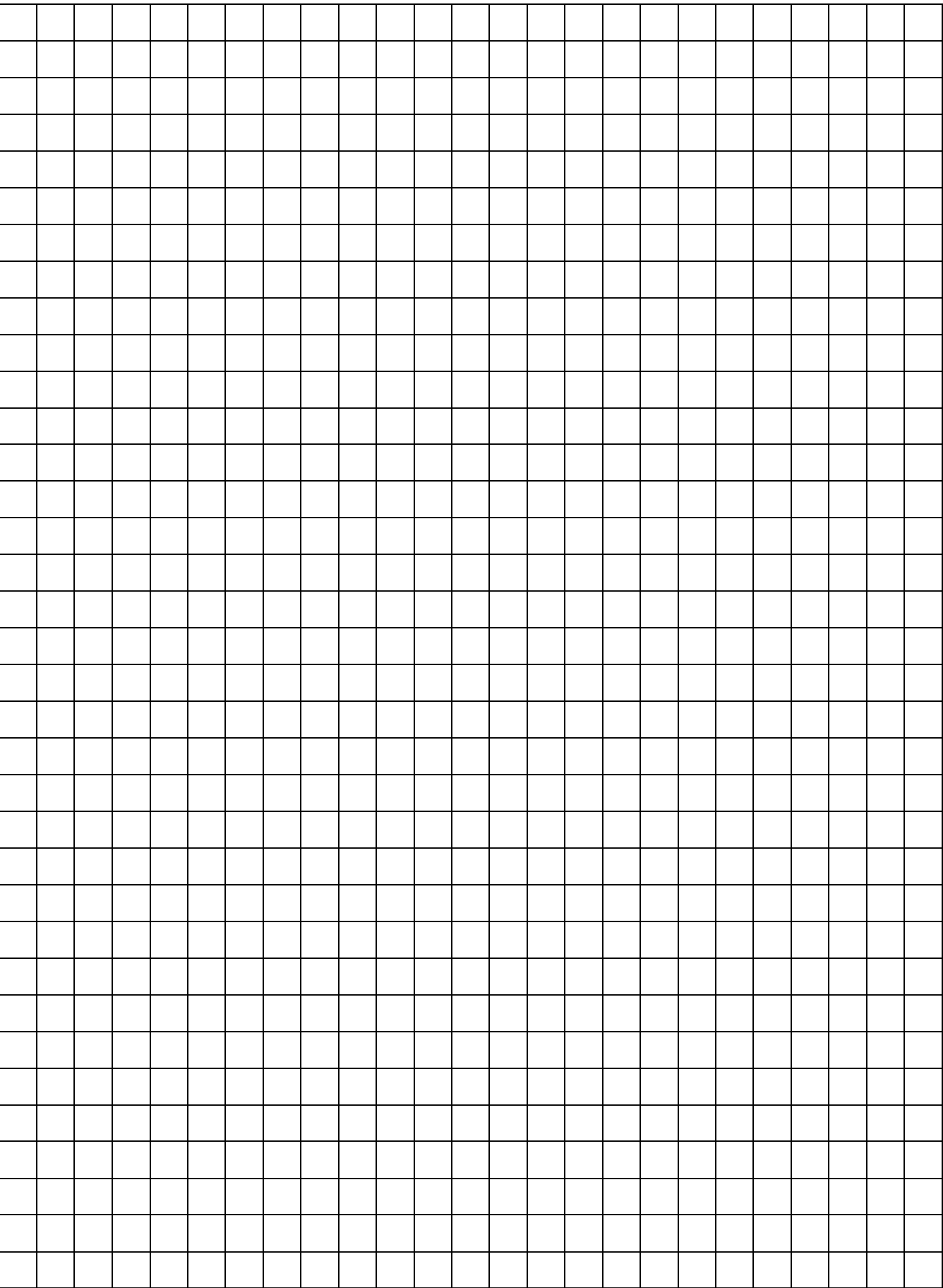

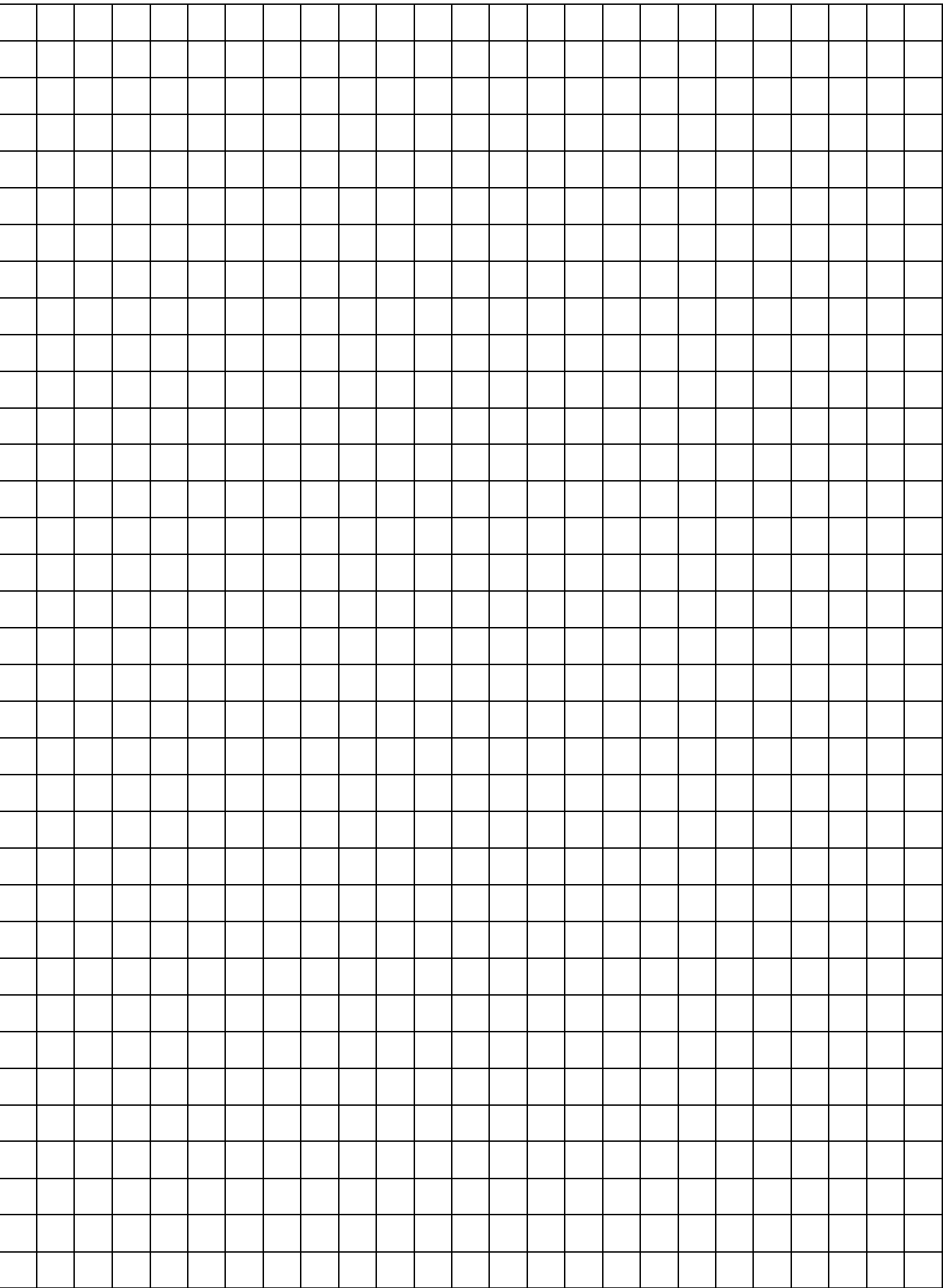

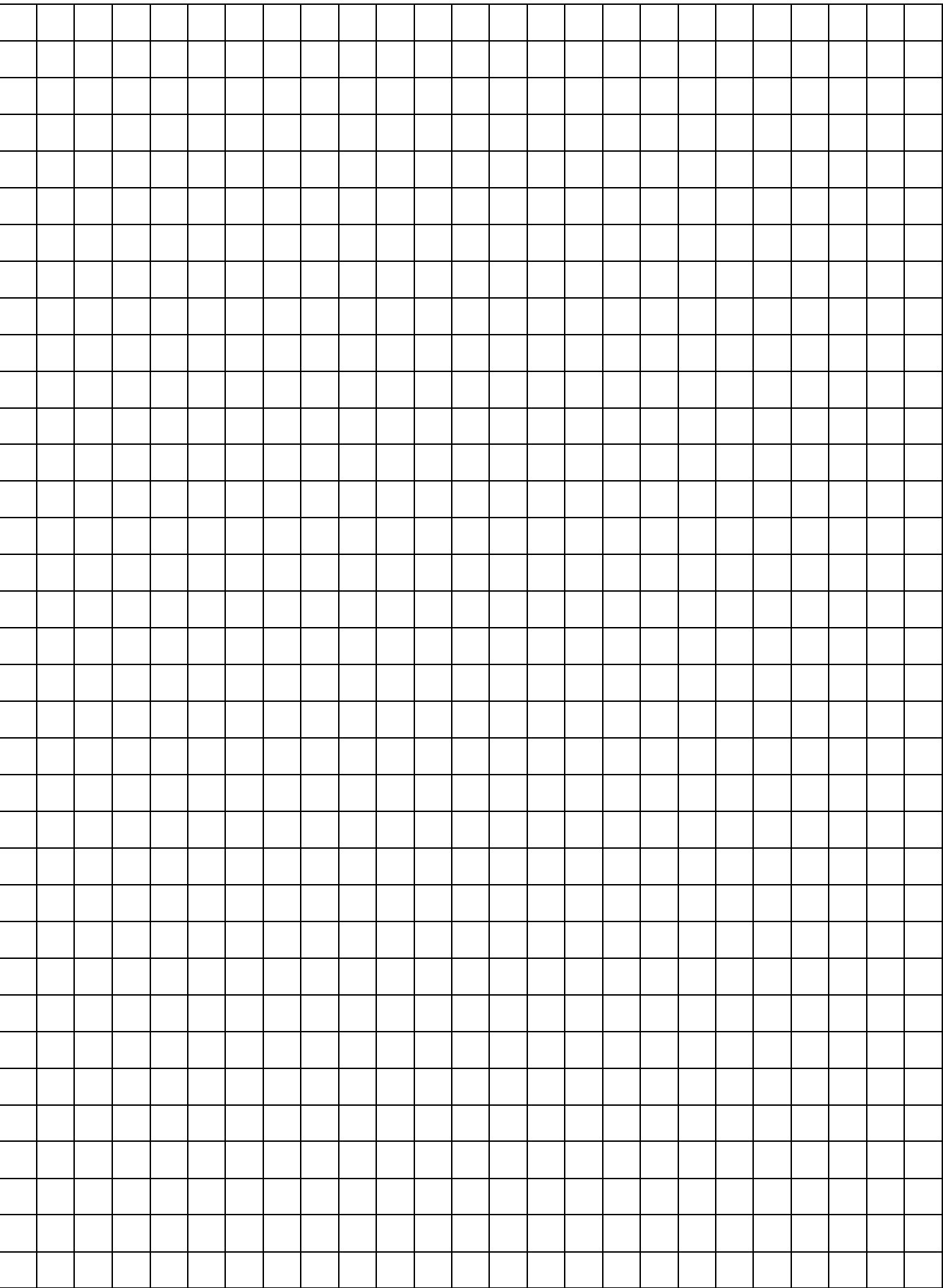

**YEPHETKA** 

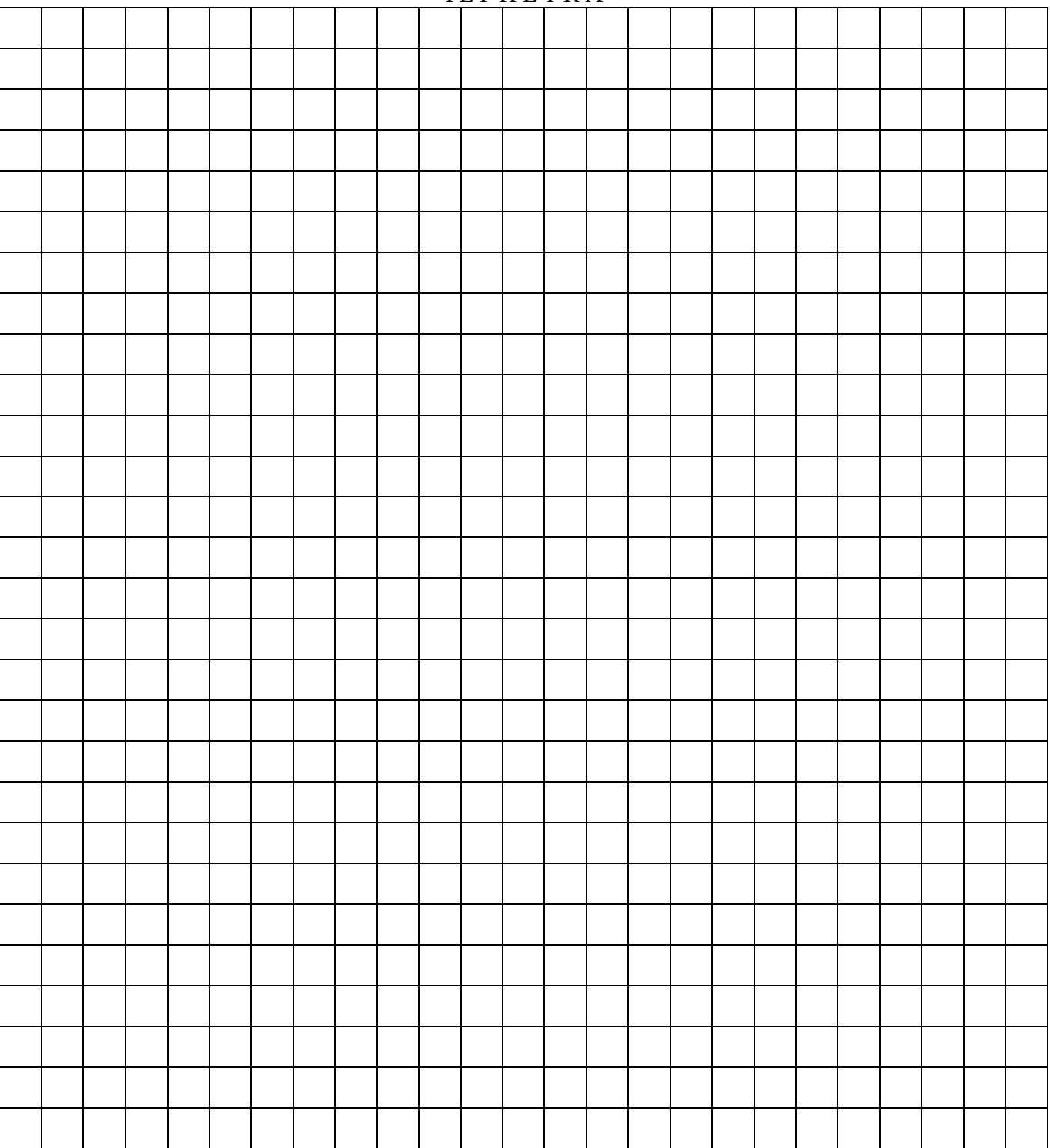

Кількість балів

(цифрами та словами)

Екзаменатори:

(прізвище та ініціали)

(підпис)

(підпис)

(прізвище та ініціали)

(підпис)

(прізвище та ініціали)